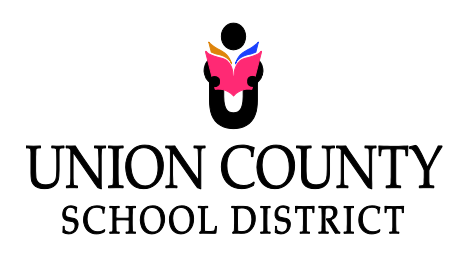

Building The Future One Child At A Time

## **ADD A CAPITAL ASSET FORM**

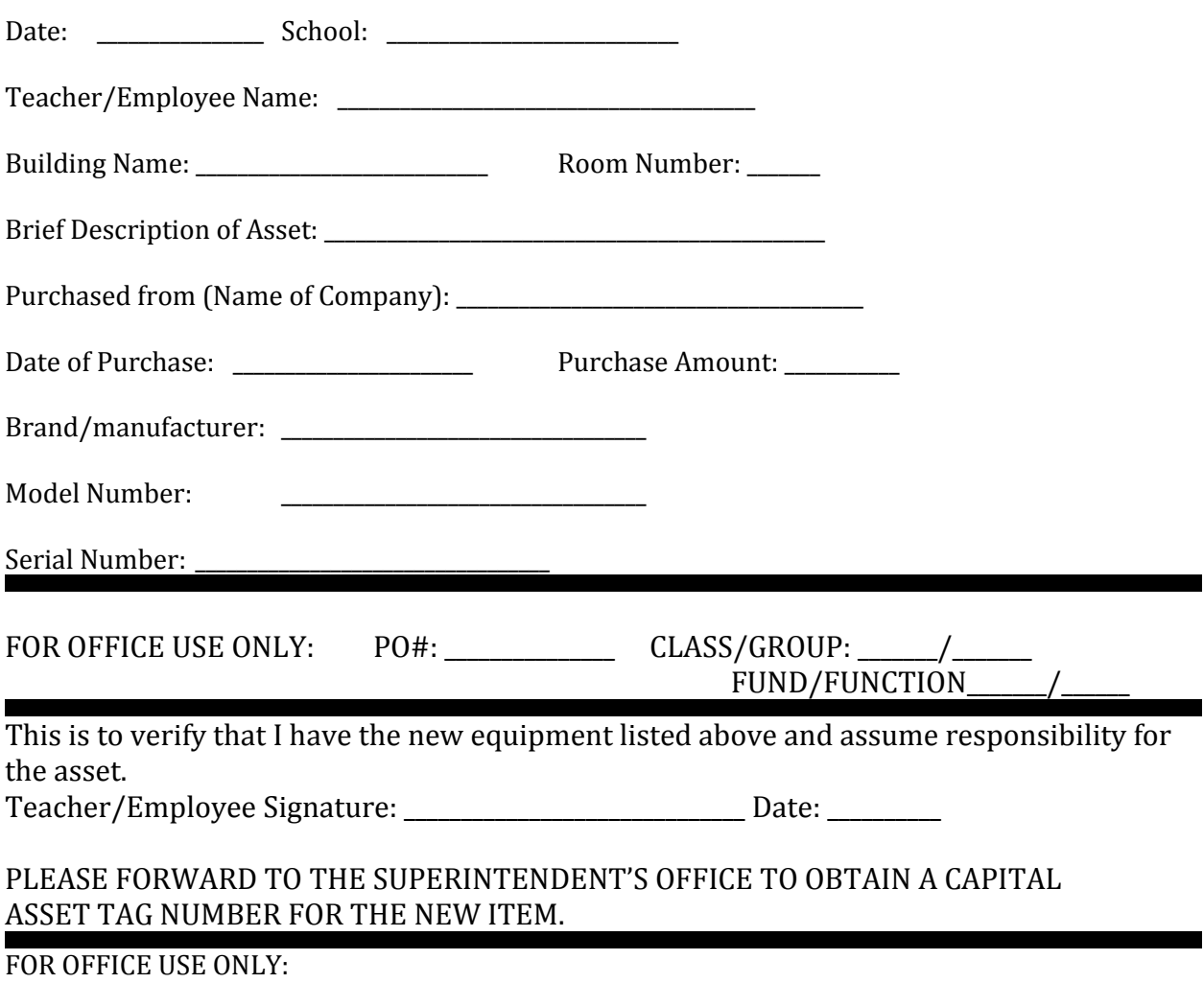

Tag Number: \_\_\_\_\_\_\_\_\_\_\_\_\_\_\_\_\_ Entered into Computer by: \_\_\_\_\_\_\_\_\_\_\_\_\_\_\_\_\_